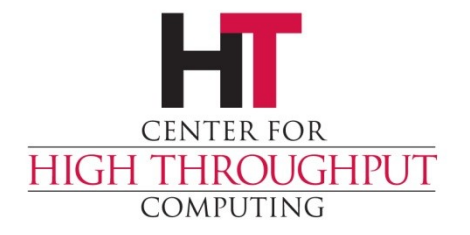

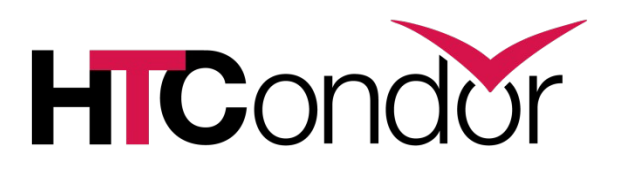

#### **Matchmaker Policies: Users and Groups HTCondor Week, Madison 2016**

**Zach Miller (zmiller@cs.wisc.edu) Jaime Frey (jfrey@cs.wisc.edu)**

**Center for High Throughput Computing Department of Computer Sciences University of Wisconsin-Madison**

## **HTCondor scheduling policy**

- › So you have some resources… … how does HTCondor decide which job to run?
- › The admin needs to define a policy that controls the relative priorities
- › What defines a "good" or "fair" policy?

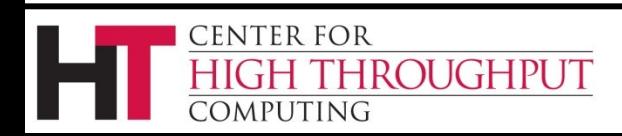

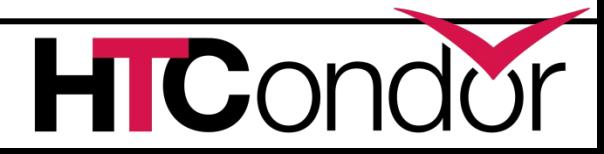

## **First Things First**

- › HTCondor does not share the same model of, for example, PBS, where jobs are placed into a first-in-first-out queue
- › It instead is based around a concept called "Fair Share"
	- Assumes users are competing for resources
	- Aims for long-term fairness

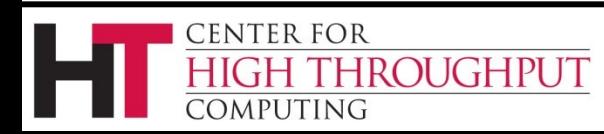

## **Spinning Pie**

- › Available compute resources are "The Pie"
- › Users, with their relative priorities, are each trying to get their "Pie Slice"
- › But it's more complicated: Both users and machines can specify preferences.
- › Basic questions need to be answered, such as "do you ever want to preempt a running job for a new job if it's a better match"? (For some definition of "better")

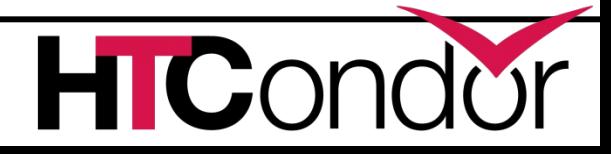

## **Spinning Pie**

- › First, the Matchmaker takes some jobs from each user and finds resources for them.
- › After all users have got their initial "Pie Slice", if there are still more jobs and resources, we continue "spinning the pie" and handing out resources until everything is matched.

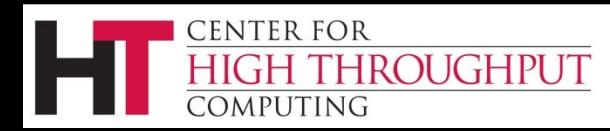

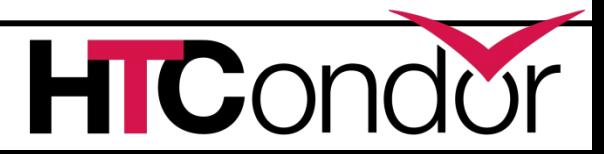

## **Relative Priorities**

- › If two users have the same relative priority, then over time the pool will be divided equally among them.
- › Over time?

 $F\Lambda TFR$   $F\Omega R$ 

ROUGHPUT

- › Yes! By default, HTCondor tracks usage and has a formula for determining priority based on both current demand and prior usage
- › However, prior usage "decays" over time

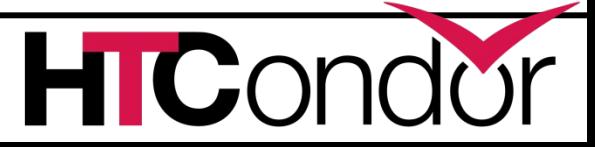

#### **Pseudo-Example**

- › Example: (A pool of 100 cores)
- › User 'A' submits 100,000 jobs and 100 of them begin running, using the entire pool.
- › After 8 hours, user 'B' submits 100,000 jobs
- › What happens?

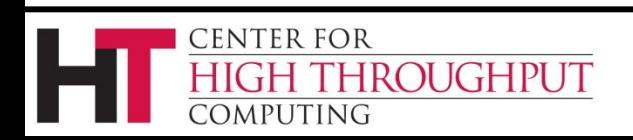

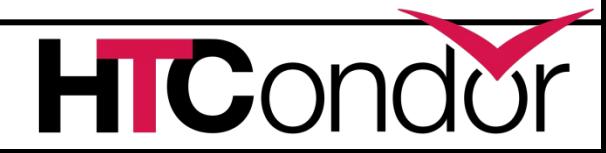

### **Pseudo-Example**

- › Example: (A pool of 100 cores)
- › User 'A' submits 100,000 jobs and 100 of them begin running, using the entire pool.
- › After 8 hours, user 'B' submits 100,000 jobs
- › The scheduler will now allocate MORE than 50 cores to user 'B' because user 'A' has accumulated a lot of recent usage
- › Over time, each will end up with 50 cores.

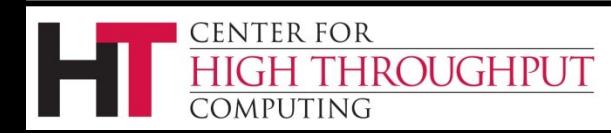

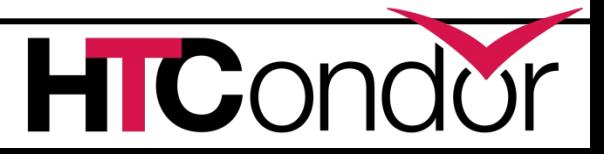

#### **Overview of Condor Architecture**

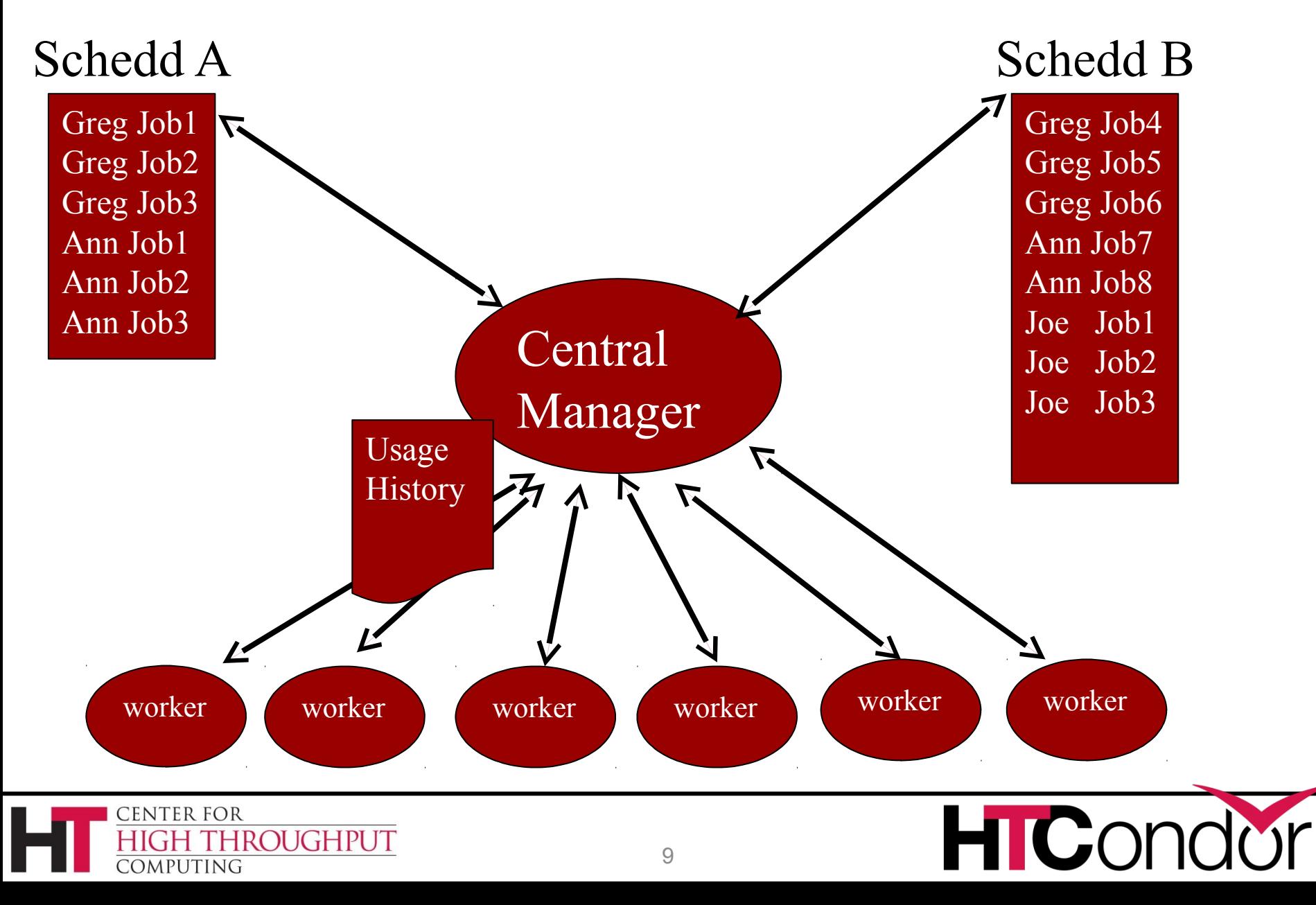

## **Negotiator metric: User Priority**

- › Negotiator computes, stores the user prio
- › View with **condor\_userprio tool**
- › Inversely related to machines allocated (lower number is better priority)
	- A user with priority of 10 will be able to claim twice as many machines as a user with priority 20

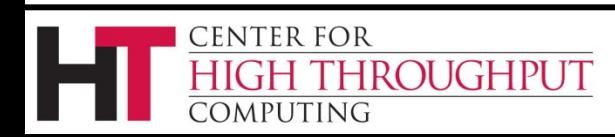

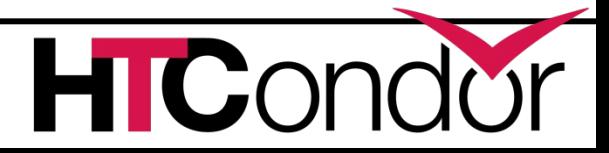

#### **What's a user?**

› Bob in schedd1 same as Bob in schedd2? › If have same UID\_DOMAIN, they are.

- › We'll talk later about other user definitions.
- › Map files can define the local user name

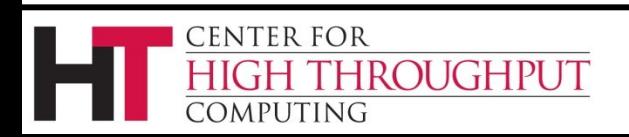

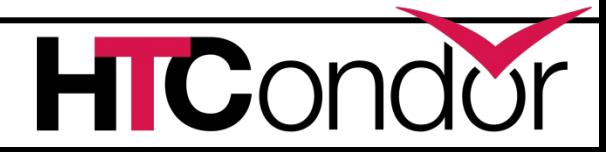

## **User Priority**

- › (Effective) User Priority is determined by multiplying two components
- › Real Priority \* Priority Factor

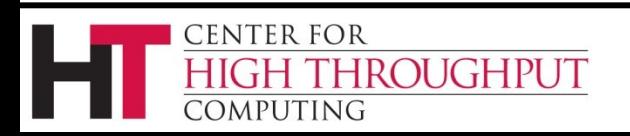

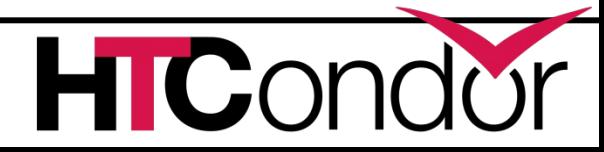

## **Real Priority**

- › Based on actual usage
- › Starts at 0.5
- › Approaches actual number of machines used over time
	- **Configuration setting PRIORITY HALFLIFE**
	- $\bullet$  If PRIORITY HALFLIFE = +Inf, no history
	- Default one day (in seconds)

› Asymptotically grows/shrinks to current usage

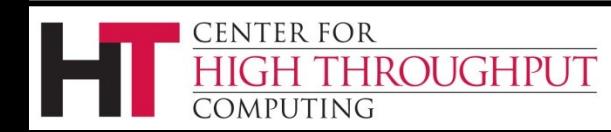

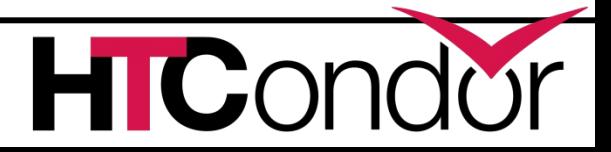

## **Priority Factor**

- › Assigned by administrator
	- Set/viewed with condor userprio
	- Persistently stored in CM
- › Defaults to 100 (**DEFAULT\_PRIO\_FACTOR**)
- › Allows admins to give prio to sets of users, while still having fair share within a group
- › "Nice user"s have Prio Factors of 1,000,000

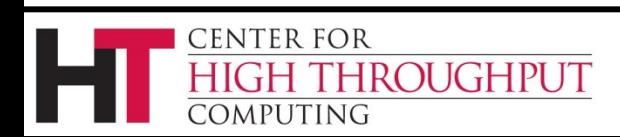

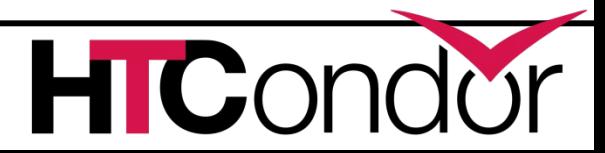

#### **condor\_userprio**

#### › Command usage:

#### condor\_userprio

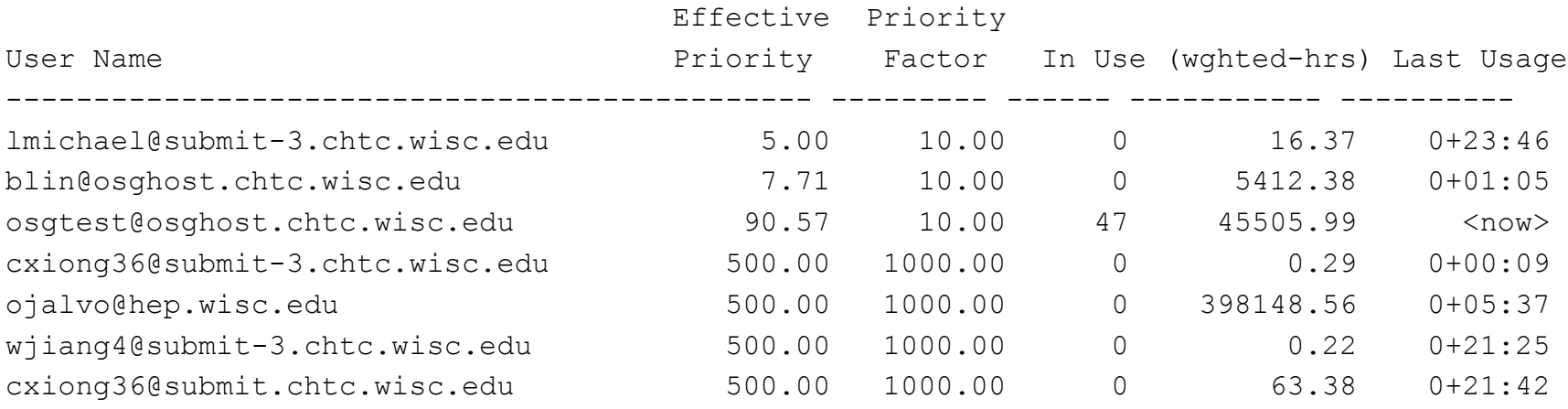

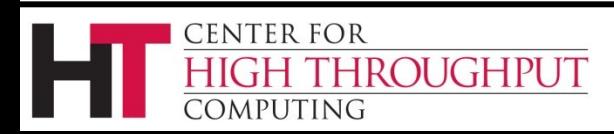

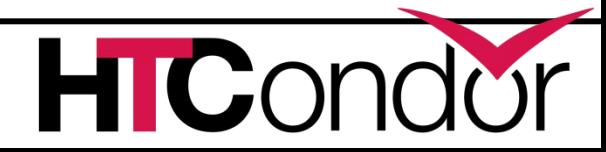

## **Different Type of Priority**

- › So far everything we saw was BETWEEN different users
- › Individual users can also control the priorities and preferences WITHIN their own jobs

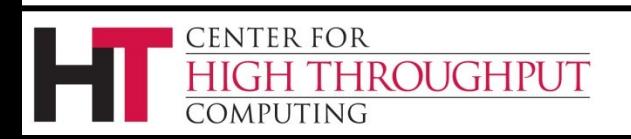

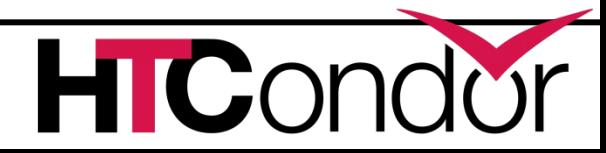

## **Schedd Policy: Job Priority**

- › Set in submit file with
	- **JobPriority = 7**
- › … or dynamically with condor\_prio cmd
- › Users can set priority of their own jobs
- › Integers, larger numbers are better priority
- › Only impacts order between jobs for a single user on a single schedd
- › A tool for users to sort their own jobs

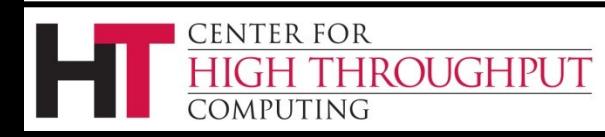

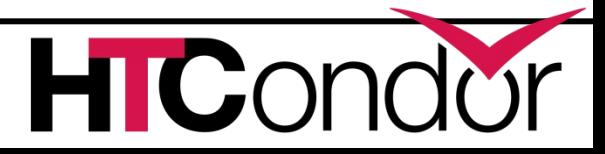

## **Schedd Policy: Job Rank**

#### › Set in submit file with

 $RANK = Memory$ 

- › Not as powerful as you may think:
	- Remember steady state condition  $-$  there may not be that many resources to sort at any given time when pool is fully utilized.

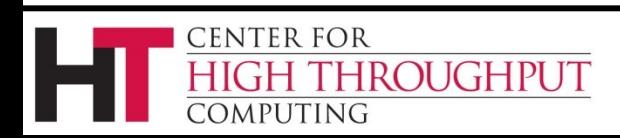

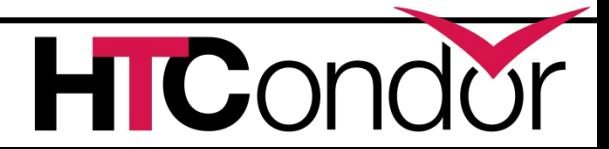

# **Accounting Groups (2 kinds)**

- › Manage priorities across groups of users and jobs
- › Can guarantee maximum numbers of computers for groups (quotas)
- › Supports hierarchies
- › Anyone can join any group (well…)

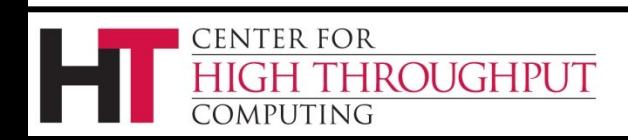

## **Accounting Groups as Alias**

- › In submit file
	- Accounting Group = "group1"
- › Treats all users as the same for priority
- › Accounting groups not pre-defined
- › No verification HTCondor trusts the job
- › condor\_userprio replaces user with group

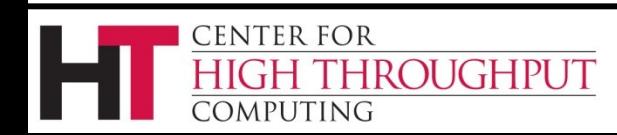

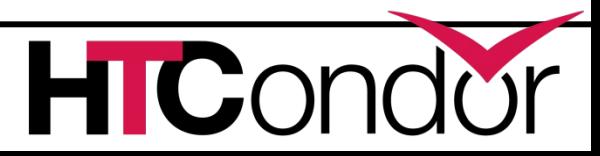

## **Prio factors with groups**

condor userprio -setfactor 10 group1@wisc.edu condor userprio -setfactor 20 group2@wisc.edu

Note that you must get UID\_DOMAIN correct

#### Gives group1 members twice as many resources as group2

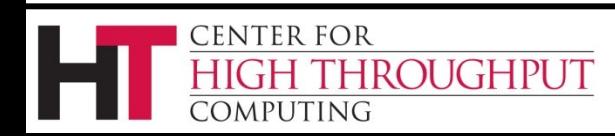

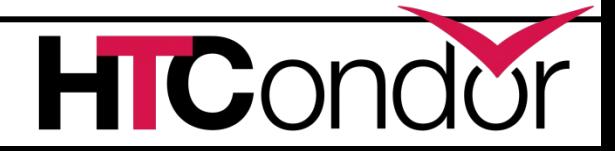

## **Accounting Groups w/ Quota**

- › Must be predefined in cm's config file:
- GROUP NAMES =  $a$ ,  $b$ ,  $c$ GROUP\_QUOTA\_a = 10 GROUP\_QUOTA\_b = 20
- › And in submit file:
- Accounting\_Group = a  $Accounting User = qthain$

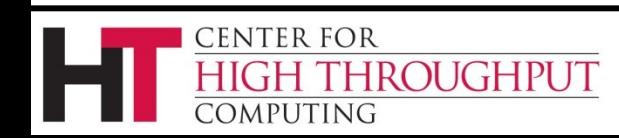

## **Group Quotas**

› "a" limited to 10  $\rightarrow$  "b" to 20

> Must be predefined in cm's config file: GROUP NAMES =  $a$ ,  $b$ ,  $c$ GROUP QUOTA  $a = 10$ GROUP QUOTA  $b = 20$ > And in submit file:  $Accounting_Group = a$  $Accounting_User = gthain$ 

- › Even if idle machines
- › What is the unit?
	- Slot weight.
- › With fair share for users within group

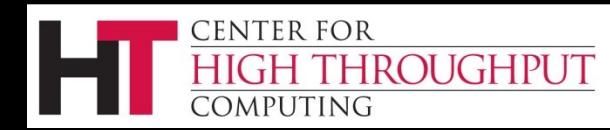

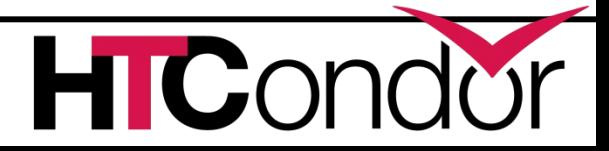

- › Static versus Dynamic: Number of nodes versus proportion of the nodes
- › Dynamic scales to size of pool.
- › Static only "scales" if you oversubscribe your pool – HTCondor shrinks the allocations proportionally so they fit
	- This can be disabled in the configuration

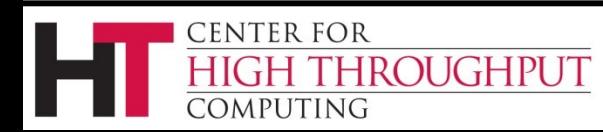

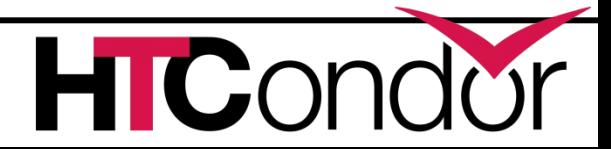

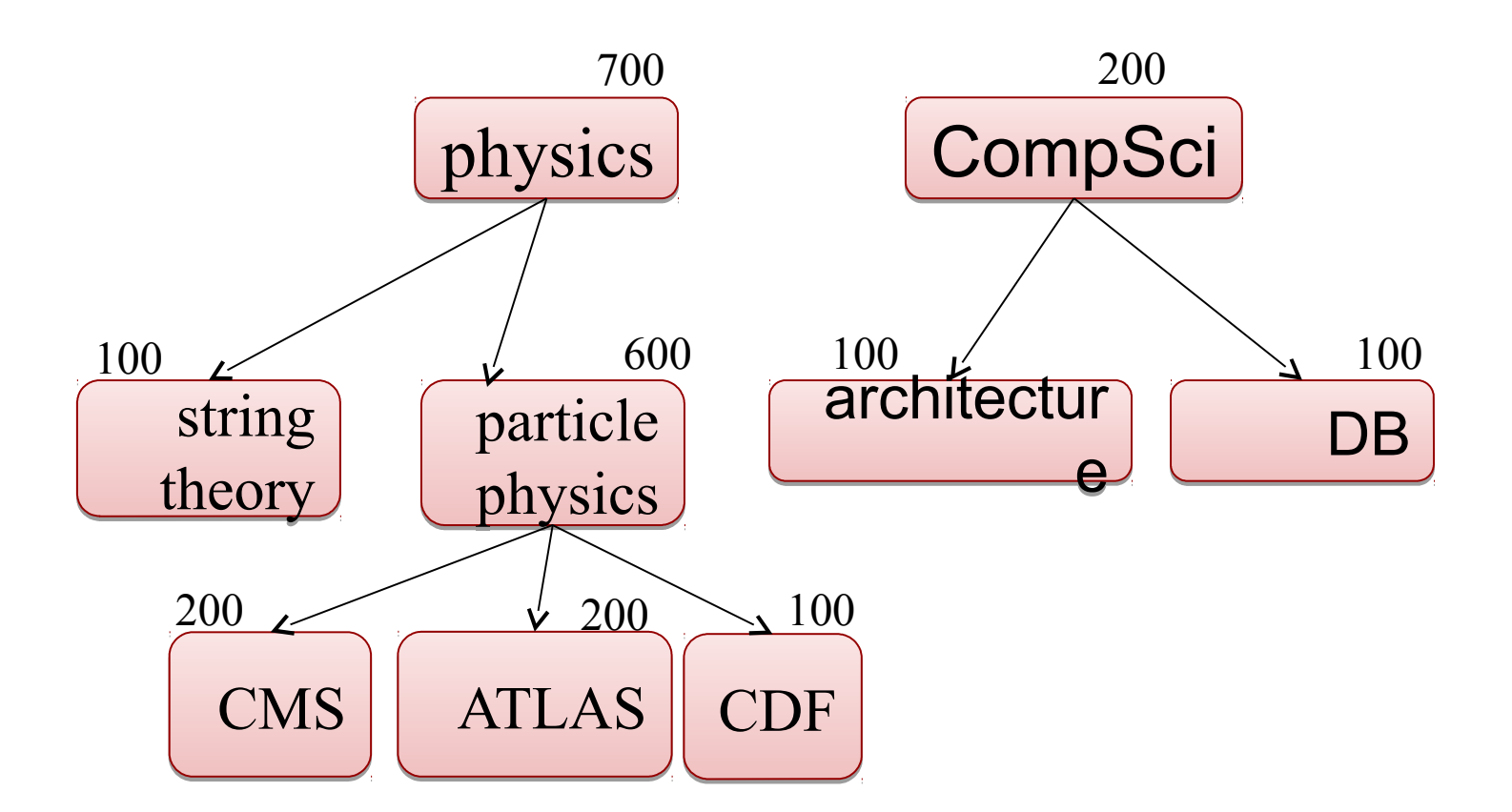

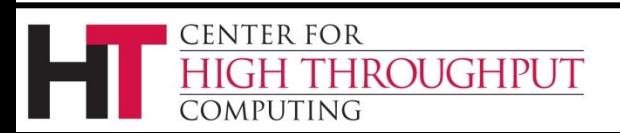

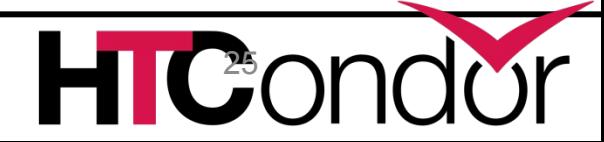

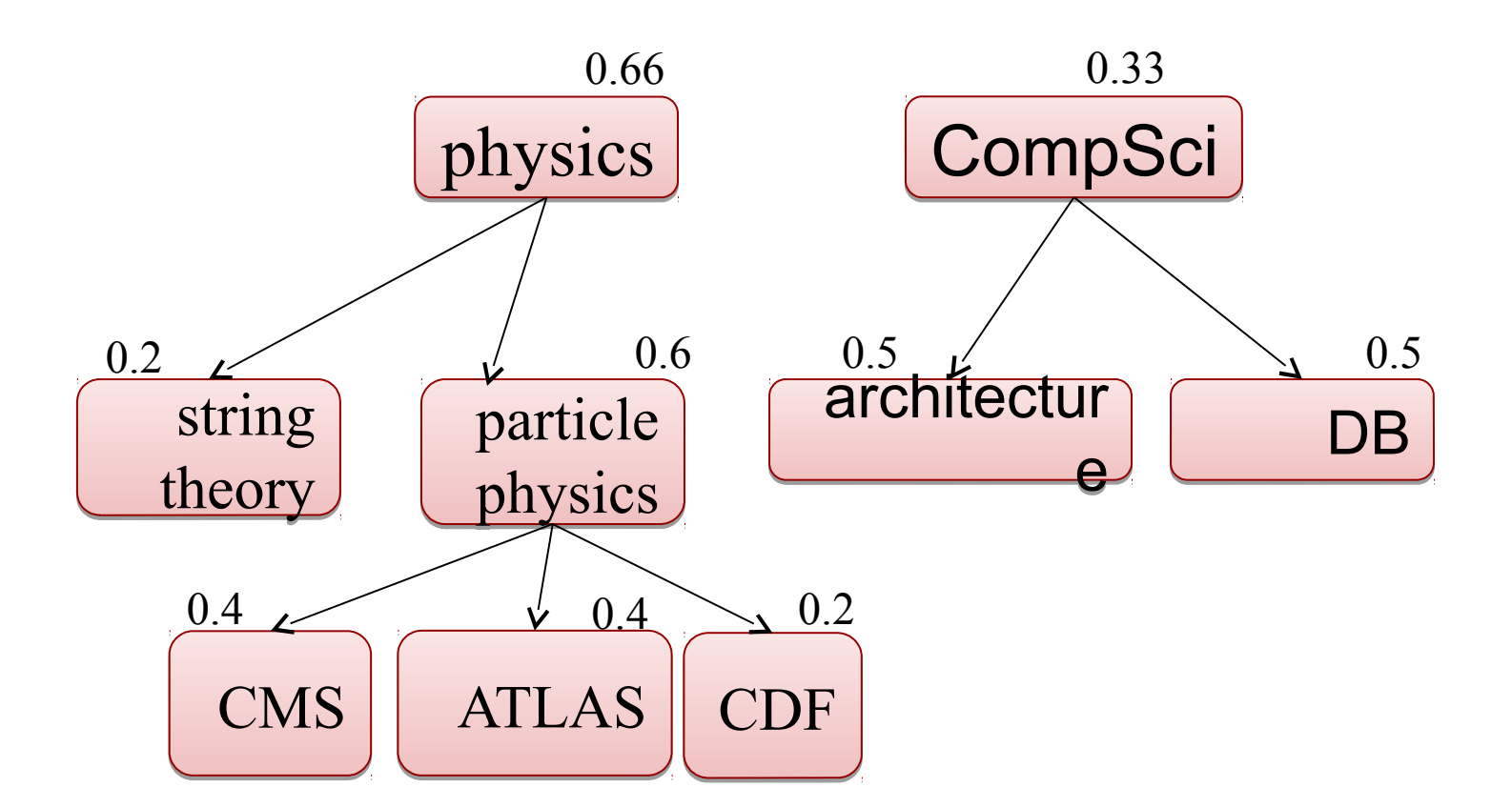

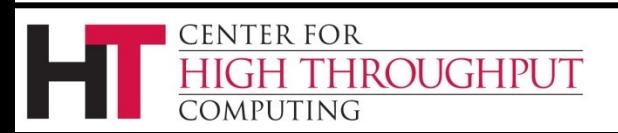

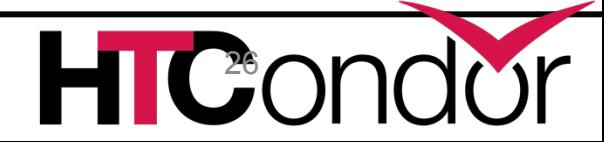

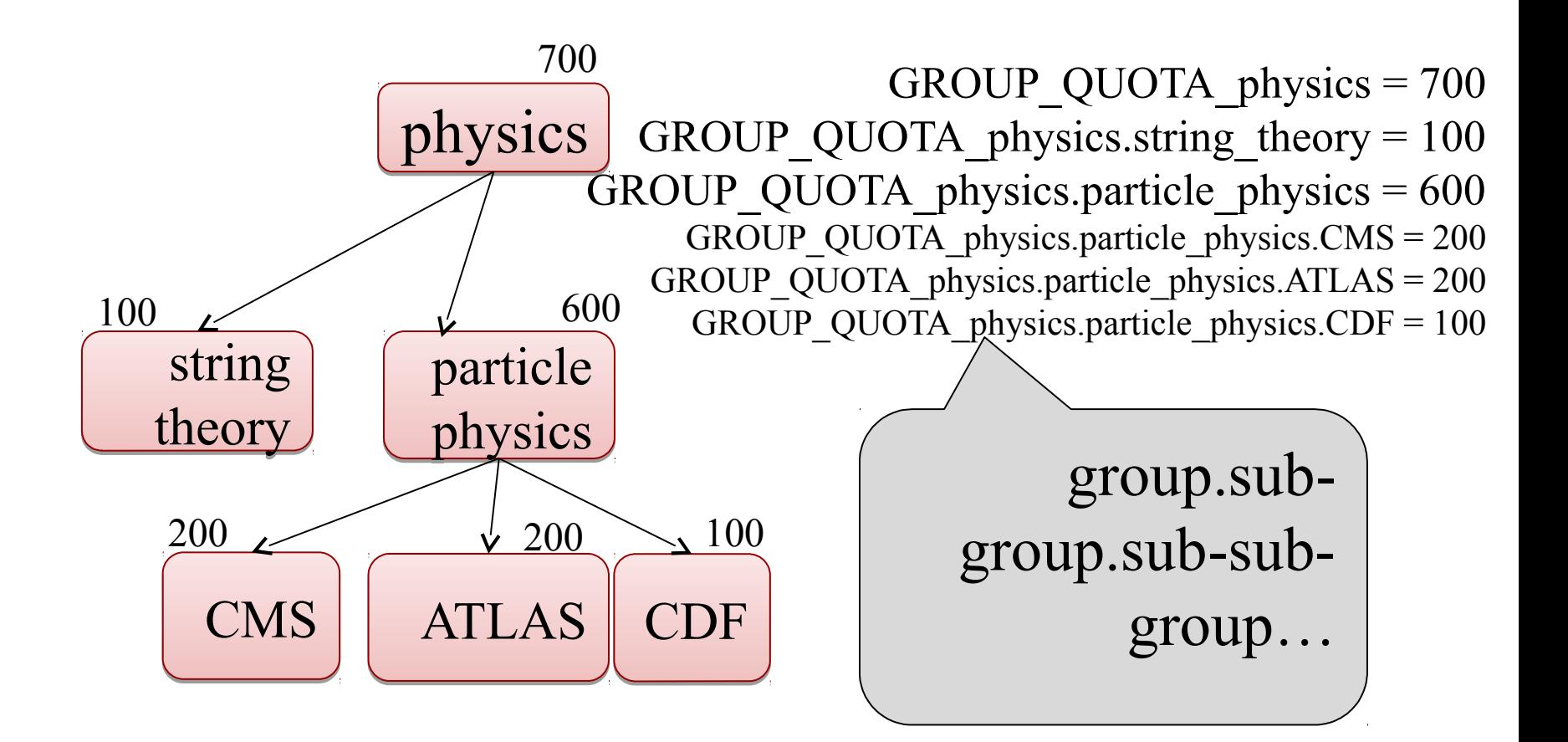

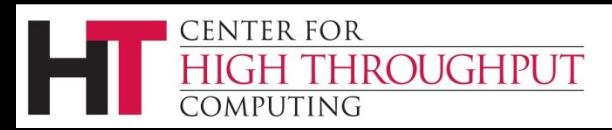

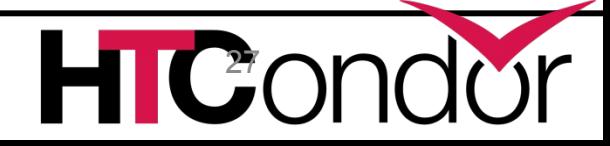

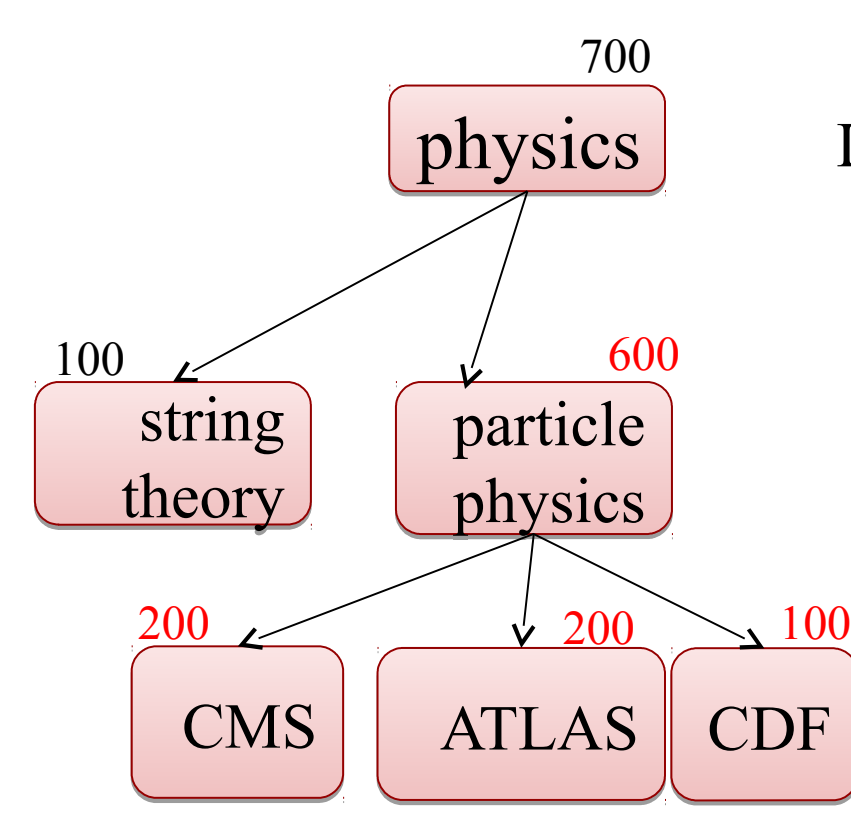

Look closely at the numbers in red

 $600 - (200 + 200 + 100) = 100$ 

There are extra resources there… now what?

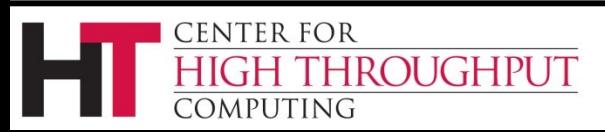

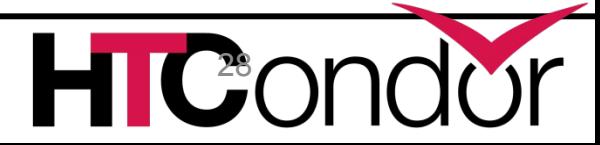

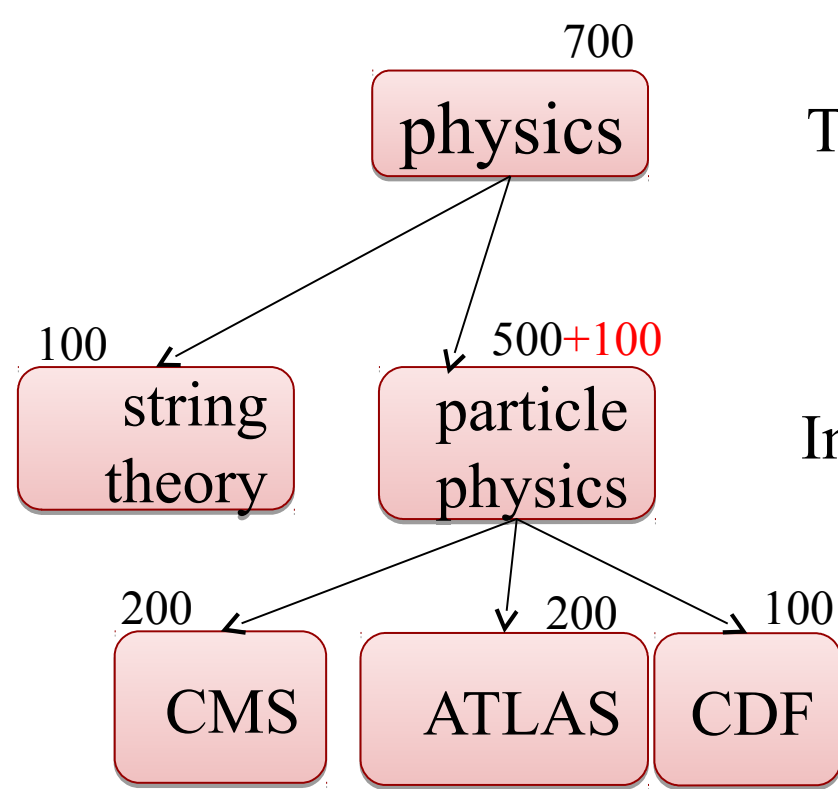

There are 100 extra resources there

Who gets to use them?

In this case, only "particle physics" (not the children… quotas are still strictly enforced there)

 $\bigcap_{i=1}^{\infty}$ 

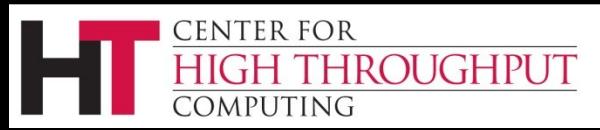

## **GROUP\_ACCEPT\_SURPLUS**

- › Determines who can share extra resources
- › Allows groups to go over quota if there are idle machines
- › Creates the true hierarchy
- › Defined per group, or subgroup, or sub-sub…

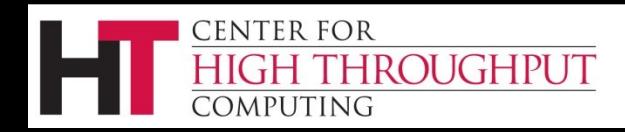

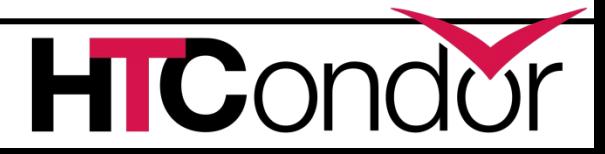

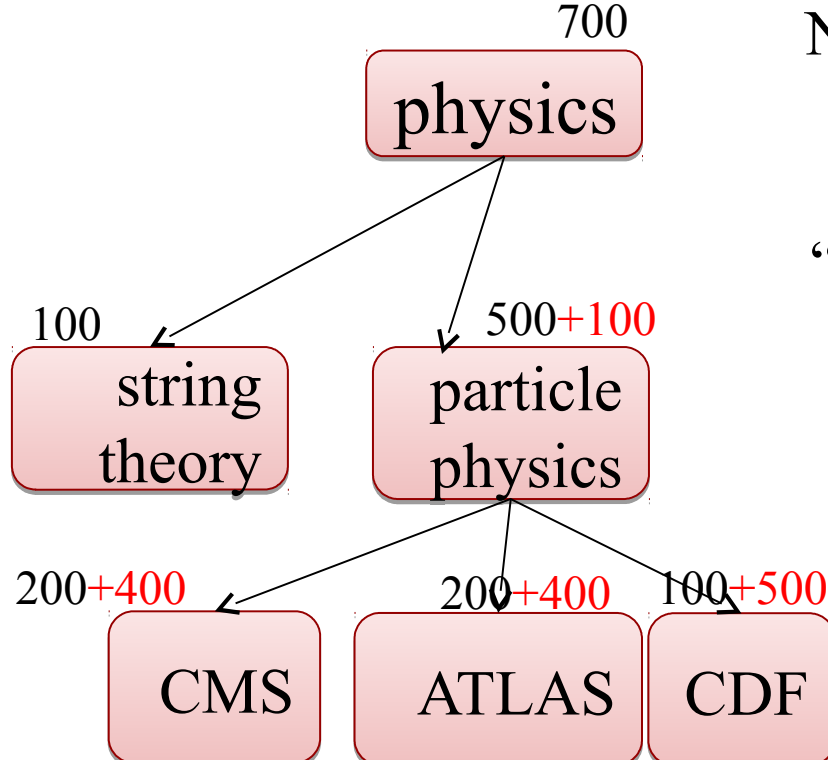

Numbers in RED are shared across the three children

"Particle physics" is still capped at 600 even if "string theory" is completely idle

> CMS/ATLAS/CDF can now go over their quotas if the other groups have no jobs

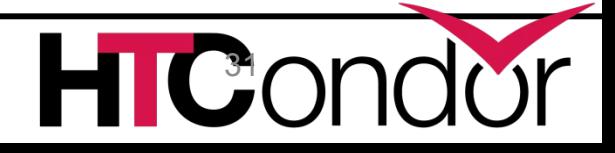

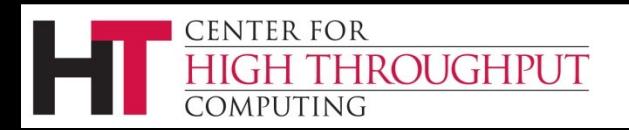

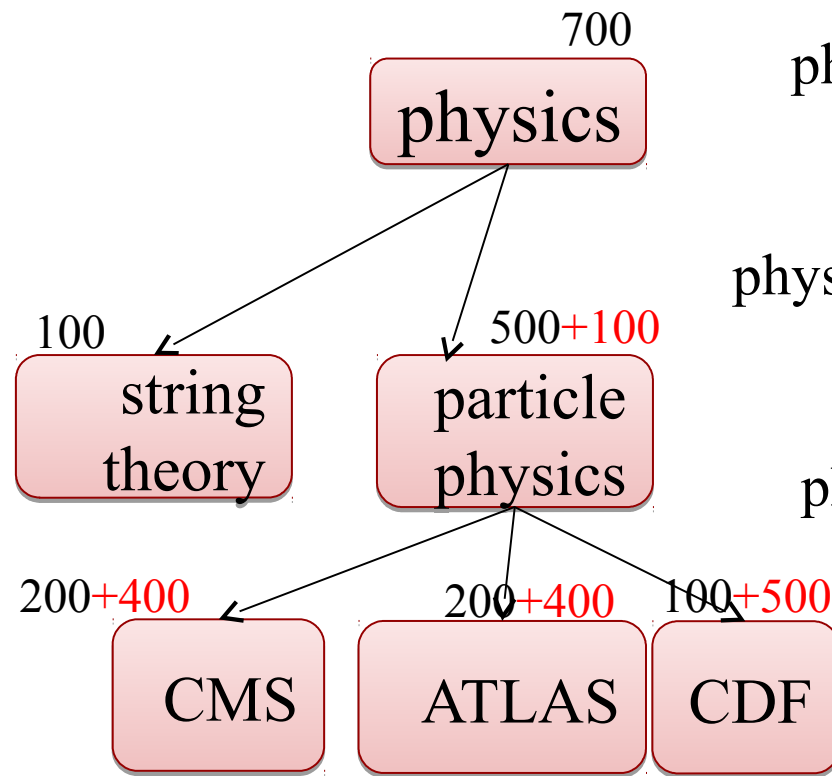

GROUP ACCEPT SURPLUS physics.particle\_physics.CMS = TRUE

GROUP ACCEPT SURPLUS physics.particle\_physics.ATLAS = TRUE

GROUP ACCEPT SURPLUS physics.particle physics. $CDF = TRUE$ 

> GROUP ACCEPT SURPLUS physics.particle\_physics = TRUE

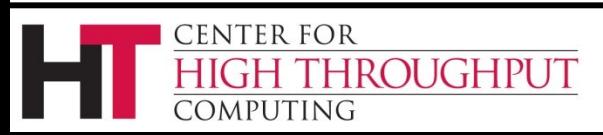

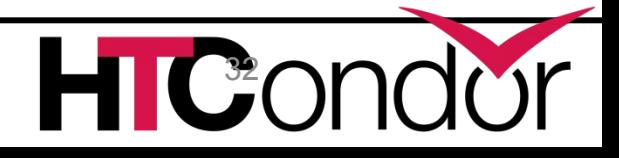

## **GROUP\_AUTOREGROUP**

- › Also allows groups to go over quota if idle machines.
- › "Last chance" round, with every submitter for themselves.

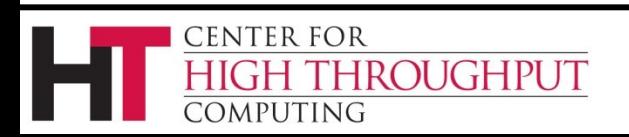

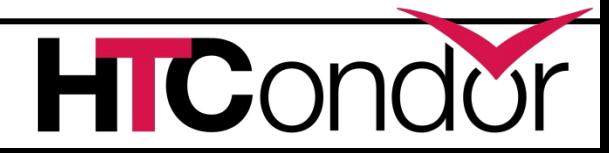

## **Enough with groups…**

- › We'll switch gears a little bit to talk about other pool-wide mechanisms that affect matchmaking…
- › Welcome Jaime!

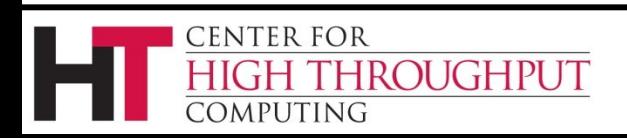

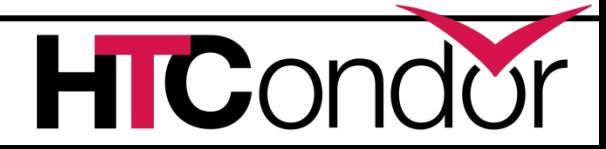

## **Rebalancing the Pool**

- › Match between schedd and startd can be reused to run many jobs
- › May need to create opportunities to rebalance how machines are allocated
	- New user
	- Jobs with special requirements (GPUs, high memory)

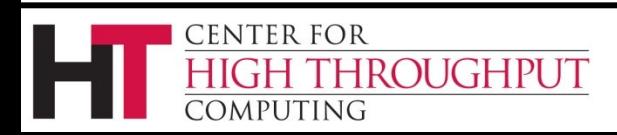

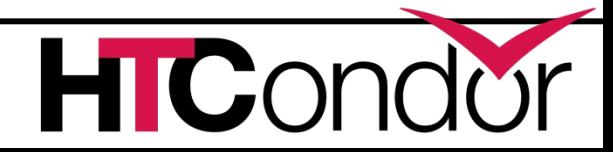

## **How to Rematch**

- › Have startds return frequently to negotiator for rematching
	- $\bullet$  CLAIM WORKLIFE
	- Draining

**ENTER FOR** 

MPHTING

ROUGHPUT

- More load on system, may not be necessary
- › Have negotiator proactively rematch a machine
	- Preempt running job to replace with better job
	- $\bullet$  MaxJobRetirementTime can minimize killing of jobs

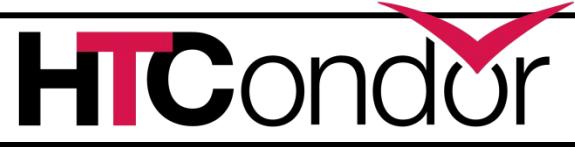

## **A note about Preemption**

- › Fundamental tension between
	- Throughput vs. Fairness
- › Preemption is required to have fairness
- › Need to think hard about runtimes, fairness and preemption
- › Negotiator implements preemption
- › (Workers implement eviction: different)

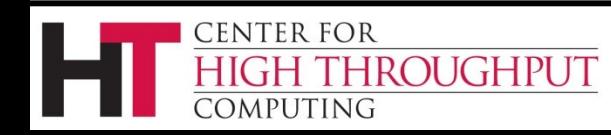

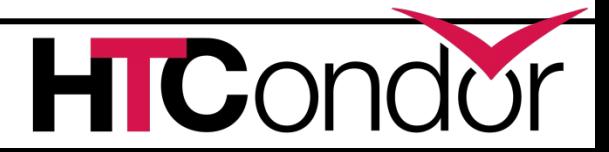

## **Two Types of Preemption**

#### › Startd Rank

- Startd prefers new job
	- New job has larger startd Rank value
- › User Priority
	- New job's user has higher priority (deserves increased share of the pool)
		- New job has lower user prio value
- › No preemption by default
	- Must opt-in

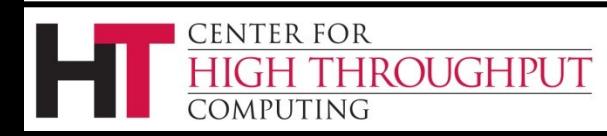

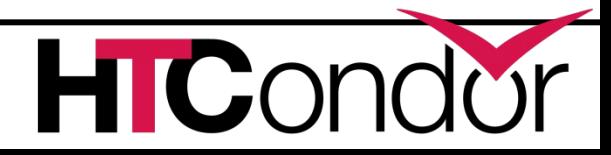

## **Negotiation Cycle**

- › Gets all the slot ads
- Updates user prio info for all users
- › Based on user prio, computes submitter limit for each user
- › For each user, finds the schedd
	- For each job (up to submitter limit)
		- Finds all matching machines for job
		- Sorts the machines
		- Gives the job the best sorted machine

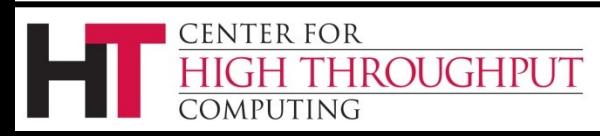

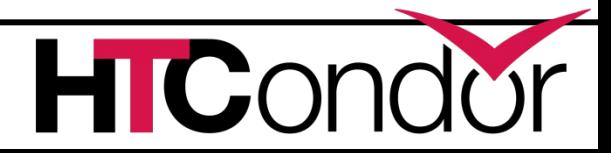

## **Sorting Slots: Sort Levels**

- › Single sort on a five-value key
	- h NEGOTIATOR\_PRE\_JOB\_RANK
	- Job Rank
	- NEGOTIATOR POST JOB RANK
	- No preemption > Startd Rank preemption > User priority preemption
	- PREEMPTION RANK

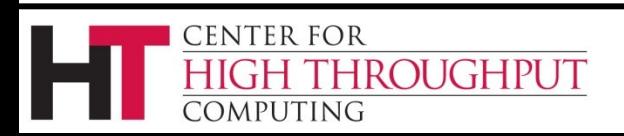

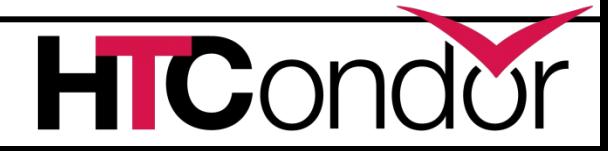

## **Negotiator Expression Conventions**

- › Evaluated as if in the machine ad
- › MY.Foo : Foo in machine ad
- › TARGET.Foo : Foo in job ad
- › Foo : check machine ad, then job ad for Foo
- › Use MY or TARGET if attribute could appear in either ad

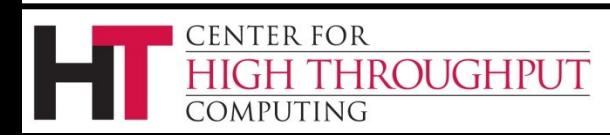

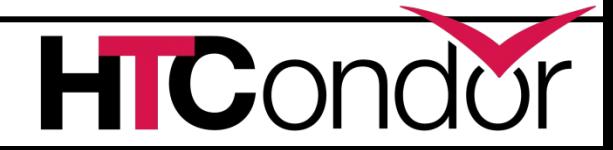

## **Accounting Attributes**

- › Negotiator adds attributes about pool usage of job owners
- › Info about job being matched
	- SubmitterUserPrio
	- SubmitterUserResourcesInUse
- › Info about running job that would be preempted
	- RemoteUserPrio
	- RemoteUserResourcesInUse

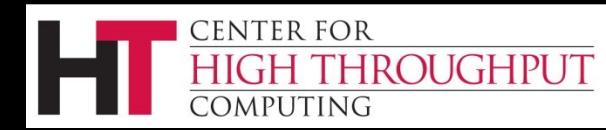

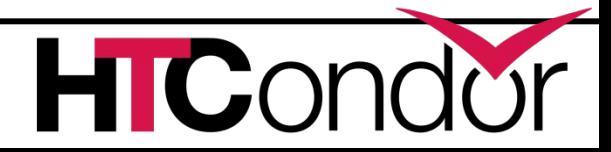

## **Group Accounting Attributes**

› More attributes when using groups

- · SubmitterNegotiatingGroup
- SubmitterAutoregroup
- · SubmitterGroup
- SubmitterGroupResourcesInUse
- SubmitterGroupQuota
- RemoteGroup

ROUGHPUT

**ENTER FOR** 

- RemoteGroupResourcesInUse
- RemoteGroupQuota

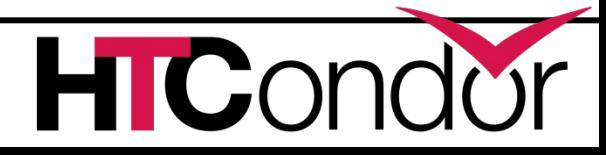

#### **NEGOTIATOR\_PRE\_JOB\_RANK**

- › (10000000 \* My.Rank) + (1000000 \* (RemoteOwner=?=UNDEFINED)) -  $(100000 * Cpus)$  - Memory
- › Default
- › Prefer machines that like this job more
- › Prefer idle machines
- › Prefer machines with fewer CPUs, less memory

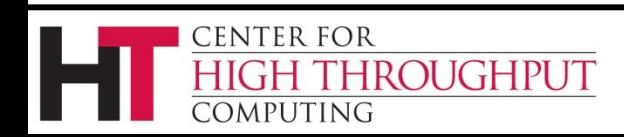

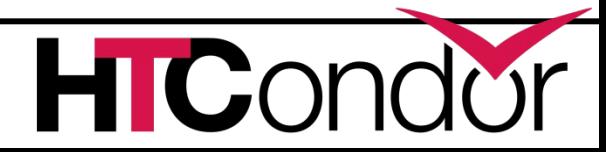

#### **NEGOTIATOR\_POST\_JOB\_RANK**

- › KFlops SlotID
- › Prefer faster machines
- › Breadth-first filling of statically-partitioned machines

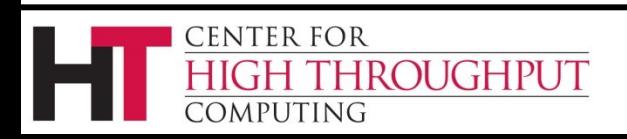

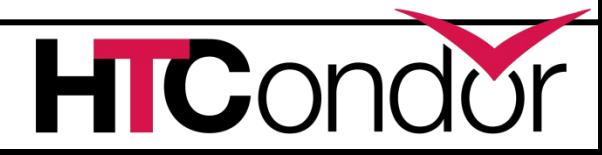

## **If Matched machine claimed, extra checks required**

- › **PREEMPTION\_REQUIREMENTS** and **PREEMPTION\_RANK**
- › Evaluated when **condor\_negotiator** considers replacing a lower priority job with a higher priority job
- › Completely unrelated to the **PREEMPT** expression (which should be called evict)

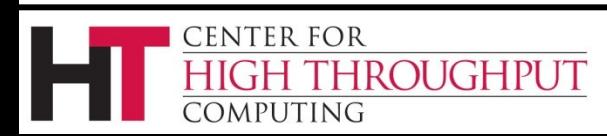

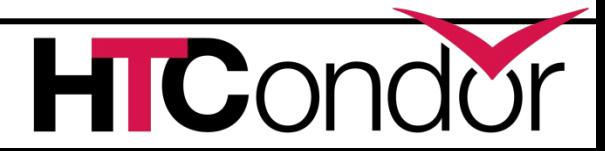

#### **PREEMPTION\_REQUIREMENTS**

› If False, will not preempt for user priority

› Only replace jobs running for at least one hour and 20% lower priority

 $Statement = \$ 

**(CurrentTime – EnteredCurrentState)**

**HOUR = (60\*60)**

**PREEMPTION\_REQUIREMENTS = \**

**\$(StateTimer) > (1 \* \$(HOUR)) \**

**&& RemoteUserPrio > SubmitterUserPrio \* 1.2** NOTE: classad debug() function v. handy

**C** 

## **Preemption with HQG**

› Can restrict preemption to restoring quotas

PREEMPTION REQUIREMENTS =

- ( SubmitterGroupResourcesInUse < SubmitterGroupQuota ) &&
- RemoteGroupResourcesInUse > RemoteGroupQuota )

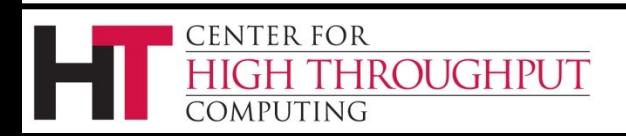

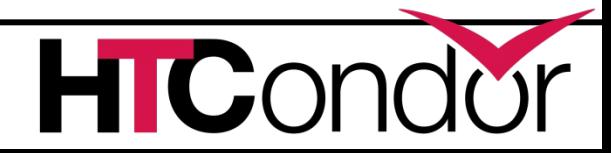

#### **PREEMPTION\_RANK**

- › Of all claimed machines where PREEMPTION REQUIREMENTS is true, picks which one machine to reclaim
- › Strongly prefer preempting jobs with a large (bad) priority and less runtime

**PREEMPTION\_RANK = \**

**(RemoteUserPrio \* 1000000) \**

 **– TotalJobRuntime**

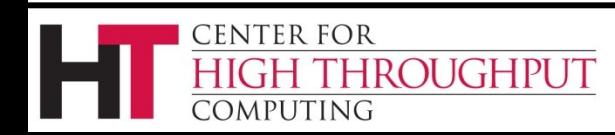

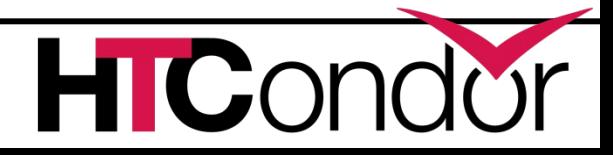

## **No-Preemption Optimization**

- › NEGOTIATOR\_CONSIDER\_PREEMPTION = False
- › Negotiator completely ignores claimed startds when matching
- › Makes matching faster
- › Startds can still evict jobs, then be rematched

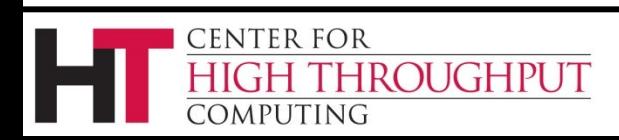

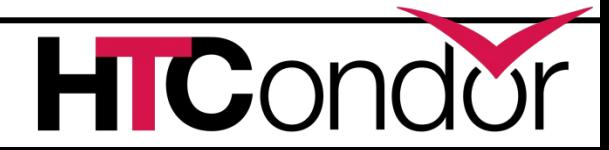

## **Concurrency Limits**

- › Manage pool-wide resources
	- E.g. software licenses, DB connections
- › In central manager config
- › FOO\_LIMIT = 10
- › BAR\_LIMIT = 15
- › In submit file

› concurrency\_limits = foo,bar:2

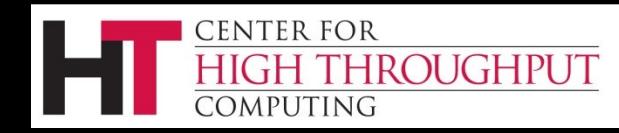

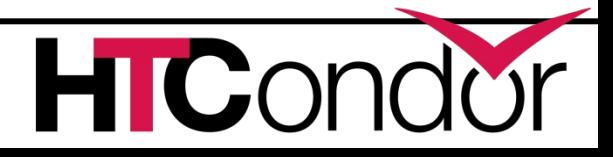

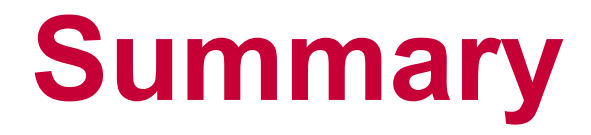

› Many ways to schedule

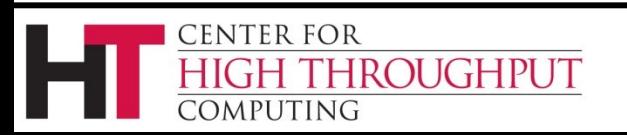

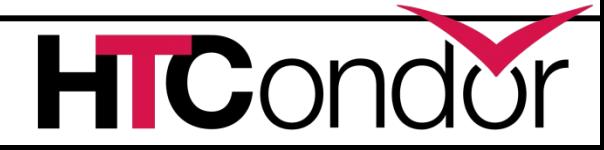